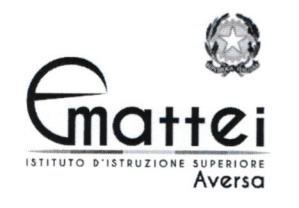

I.S.I.S.S. "E. MATTEI"-AVERSA Prot. 0016799 del 29/11/2022 IV (Uscita)

COMUNICAZIONE  $\Lambda$ 11

# A tutti gli alunni Ai genitori per il tramite degli alunni

#### Oggetto: RICHIESTA / RESET PASSWORD

### TN RIFERIMENTO ALLE CREDENZIALI DI ACCESSO AL REGISTRO ELETTRONICO, NON E' CONSENTITO RICHIEDERE IL RESET DELLA PASSWORD DA PARTE DEGLI ALUNNI .

LA RICHIESTA O IL RESET DELLA PASSWORD DEL REGISTRO ELETTRONICO DOVRA' ESSERE EFFETTUATA PERSONALMENTE, ALLO SPORTELLO DELLA SEGRETERIADIDATTICA, IN ORARIO DI RICEVIMENTOAL PUBBLICO, SOLO ED ESCLUSIVAMENTE DAL GENITORE.

## LA PASSWORD GIA RILASCIATA DALLA SEGRETERIA AL GENITORE PUO'ESSERE RECUPERATA ATTRAVERSO LA PROCEDURA DI " RECUPERO PASSWORD" AL PORTALE DI ARGO DIDUP FAMIGLIA CON IL SEGUENTE PROCEDIMENTO:

### RECUPERO PASSWORD

passo 1) ACCEDERE AL PORTALE ARGO DIDUP FAMIGLIA; passo 2) INSERIRE IL CODICE DELLA SCUOLA "SG26625";

passo 3 ) INSERIRE IL CODICE UTENTE ( quello INDICATO al momento del primo accesso ) . I1 codice utente puo', se non ricordato , puo' essere richiesto in segreteria;

passo 4) INSERIRE IL CODICE FISCALE DEL GENITORE DI CUI SI RICHIEDE IL RECUPERO.

Passo 5) UNA MAIL DI RECUPERO SARA' INVIATA AL GENITORE RICHIENTE AL SUO INDIRIZZO DI POSTA ELETTRONICA.

IL DIRIC **EN SCOLASTICO** Dott. **Givseppe MANICA**  $\ddot{\phantom{1}}$